## info@baufachforum.de

Von:<br>
Vodafone-OnlineRechnung <Vodafone-OnlineRechnung@vodafone.de><br>
Mittwoch. 27. August 2014 11:34 Gesende\* Mittwoch, 27. August 2014 11:34 info@baufachforum.de Betreff: **Ihre Mobilfunk-Rechnung vom 27.08.2014 im Anhang als PDF** 

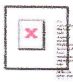

## lhre neue Rechnung als PDF

## Guten Tag,

27.08.2014

lhre Rechnung vom 27.08.2014 finden Sie im Anhang als PDF.

Die Summe beträgt 48,10 Euro und ist am 31.08.2014 fällig.

Freundliche Grüße lhr Vodafone-Team Domain Key-Status: no signature

X-Spam-Checker-Version: SpamAssassin 3.3.1 (2010-03-16) on

serv2.allatnet-hosting.de

X-Spam-Level: \*\*\*\*

X-Spam-Status: No, score=4.1 required=5.0 tests=BAYES\_00, HTML\_MESSAGE,

RCVD\_IN\_BRBL\_LASTEXT, RCVD\_IN\_PBL, RCVD\_IN\_XBL, RDNS\_NONE autolearn=no

version=3.3.1

Received: (qmail 22259 invoked from network);27 Aug 201411:34:13 +0200

Received-SPF: none (no valid SPF record)

Received: from unknown {HELO ?123.21.183.243?} {123.21.183.243}

by serv2.allatnet-hosting.de with SMTP; 27 Aug 2014 11:34:06 +0200

Received: from [84.93.93.15] (account volunteerp9@vodafone.de HELO zmohzektok.ngzsarnmzjmptog.va)

by (CommuniGate Pro SMTP 5.2.3)

with ESMTPA id 111224609 for info@baufachforum.de; Wed, 27 Aug 2014 16:34:02 +0700

Received: from [28.88.88.44] {helo=tueggjch uypllmj.hbnduqmcbpqv.ua)

by with esmtpa (Exim 4.69)

{envelope-from )

id 1MMDLS-1328eq-DU

for info@baufachforum.de; Wed, 27 Aug 2014 16:34:02 +0700

Date: Wed, 27 Aug 2014 16:34:02 +0700

From: Vodafone-OnlineRechnung <Vodafone-OnlineRechnung@vodafone.de>

To: <info@baufachforum.de>

Subject: Ihre Mobilfunk-Rechnung vom 27.08.2014 im Anhang als PDF

MIME-Version: 1.0

X-Priority: 3

Message-lD: <36583737774274.58446444.14828892@gxwelq.qhnbssllexlxo.net>

Content-Type: multipart/mixed;

boundary="----=a\_\_mxlwzivszu\_99\_29\_20"